# Introdução à Economia

Custos de Produção

#### Comportamento das Empresas

Lei da Oferta

Quanto maior o preço, maior os incentivos que os produtores têm para produzir

O objetivo econômico de uma firma é maximizar seus lucros

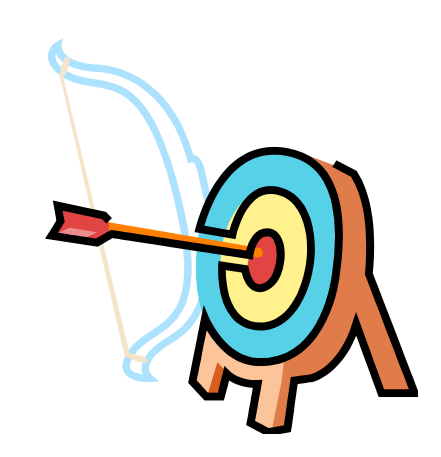

#### Custos de Produção

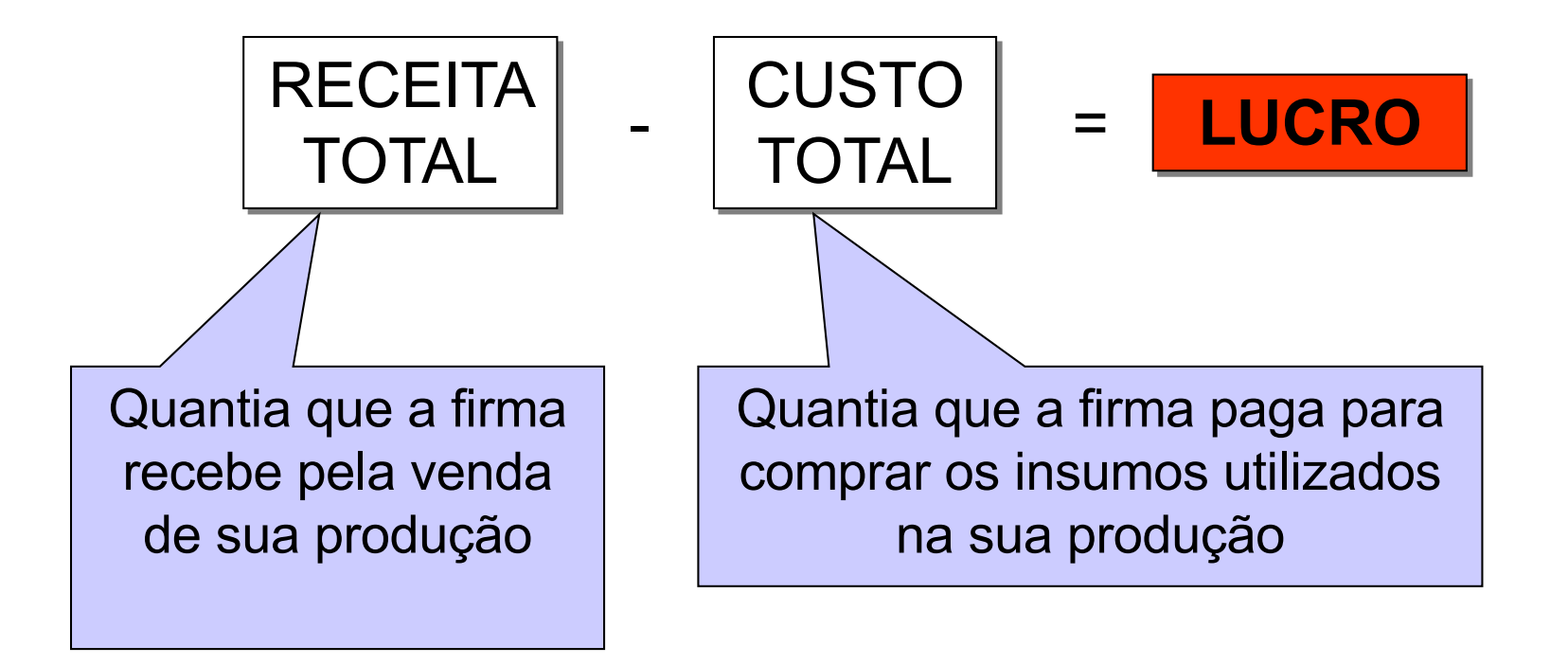

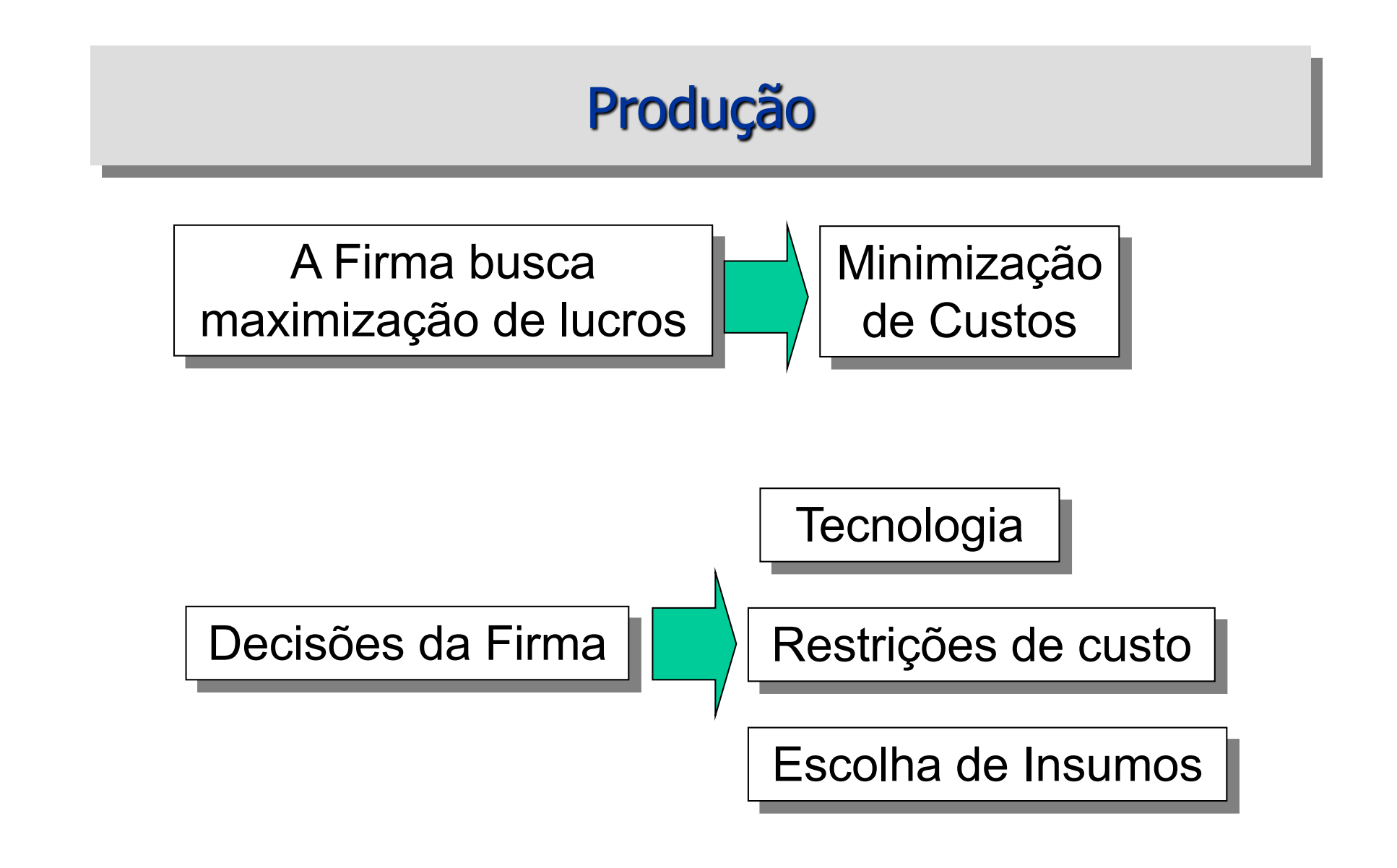

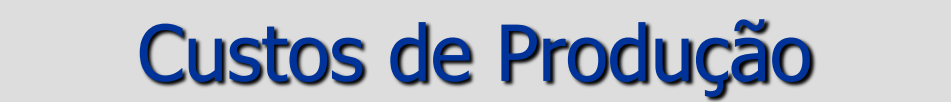

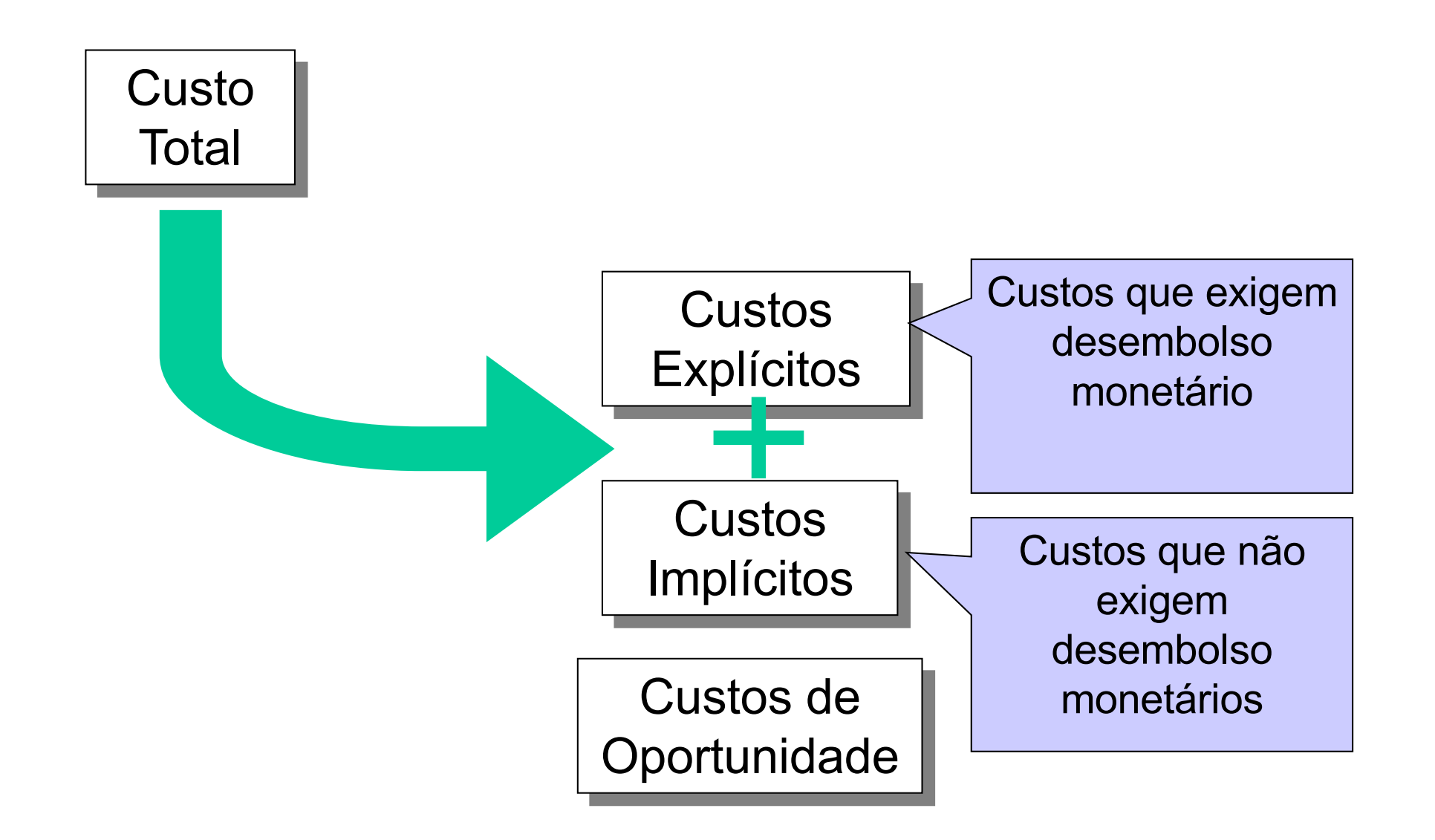

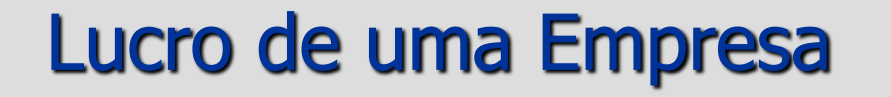

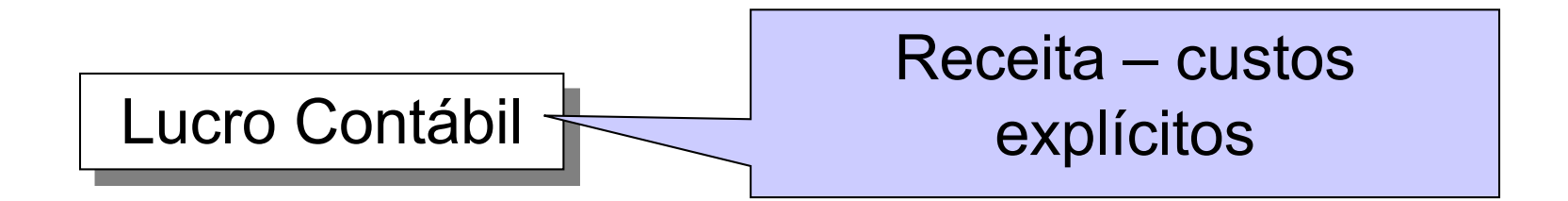

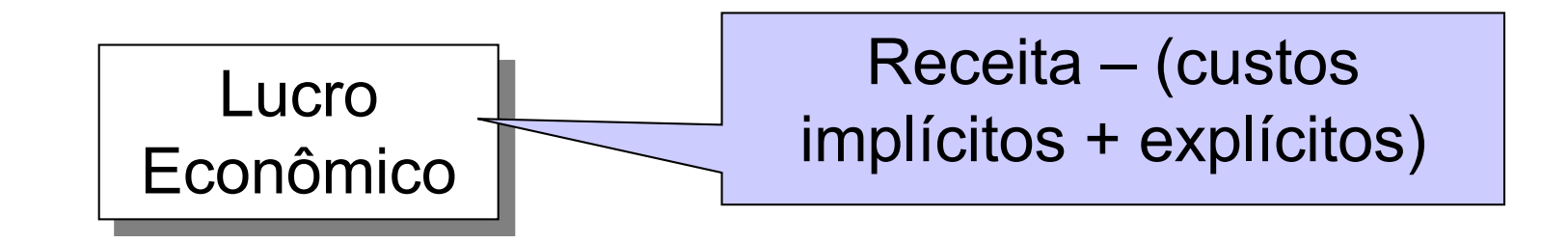

# Lucro Econômico x Contábil

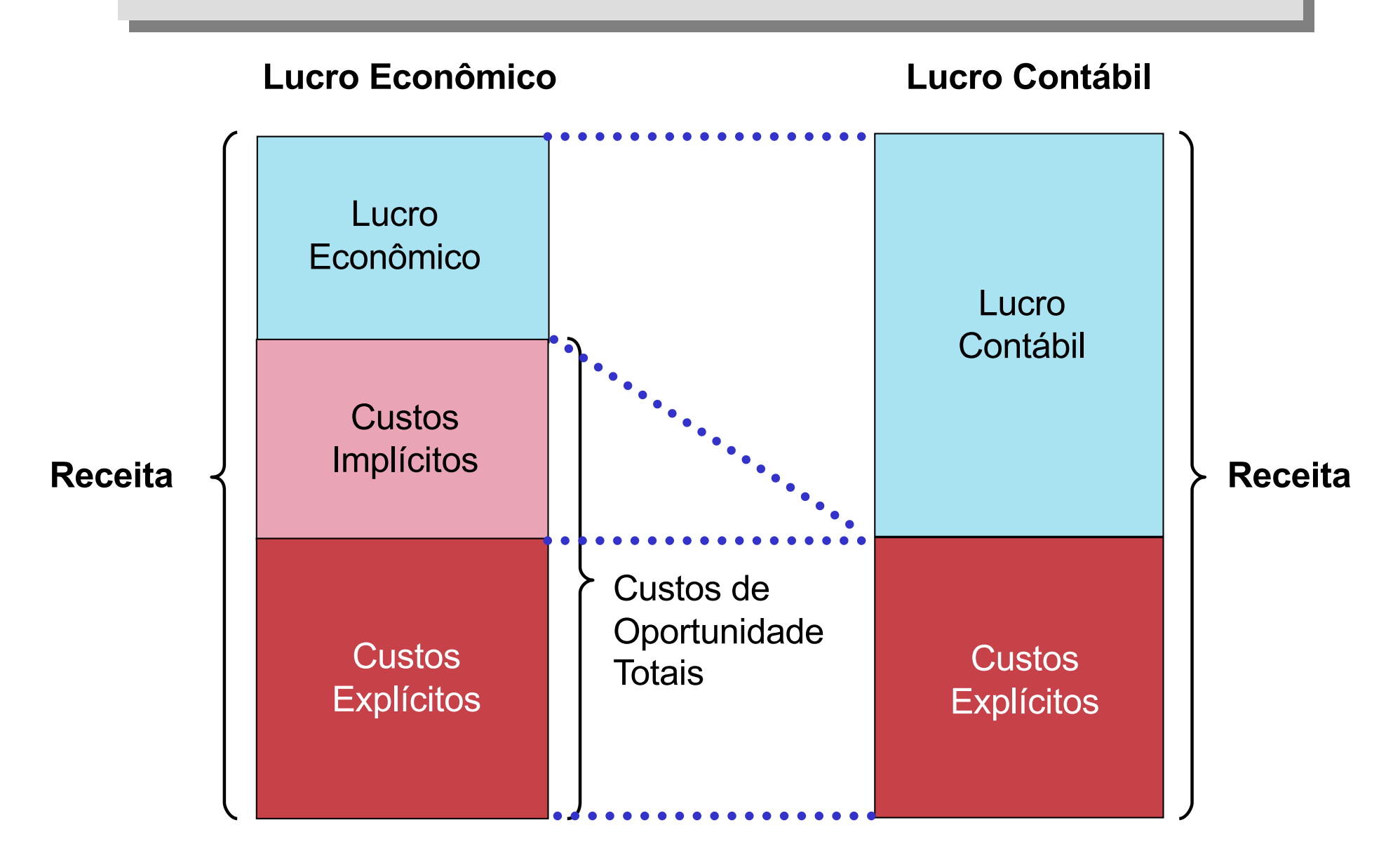

# Exemplo

Você estuda duas alternativas: abrir uma loja de informática, que vai lhe custar \$150.000,00 por ano entre aluguel e mercadorias ou empregar-se em uma empresa de consultoria e ganhar \$30.000,00 por ano.

Qual o custo de oportunidade da loja para você? Se a venda anual for de \$160.000,00, qual o lucro financeiro e qual o lucro econômico? Qual deve ser a mínima venda anual para que o negócio seja atrativo?

# Função de Produção

Função de Produção

Relação entre a quantidade de insumos utilizados e a quantidade produzida

 $P = f(q_i)$ 

Por exemplo:

 $P = f(T,K)$ 

T = Trabalho, número de pessoas empregadas

K = Capital, instalações e equipamentos

# Função de Produção

$$
P = f(q_i)
$$

Função Cobb-Douglas

$$
P = A T^{\alpha} K^{\beta}
$$

#### Produto Marginal

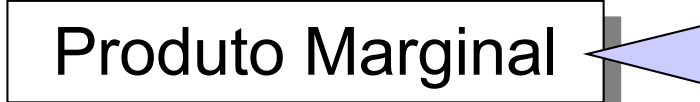

Produto Marginal Acréscimo da quantidade produzida obtido com o acréscimo de uma unidade do insumo

# Produção com um Insumo Variável

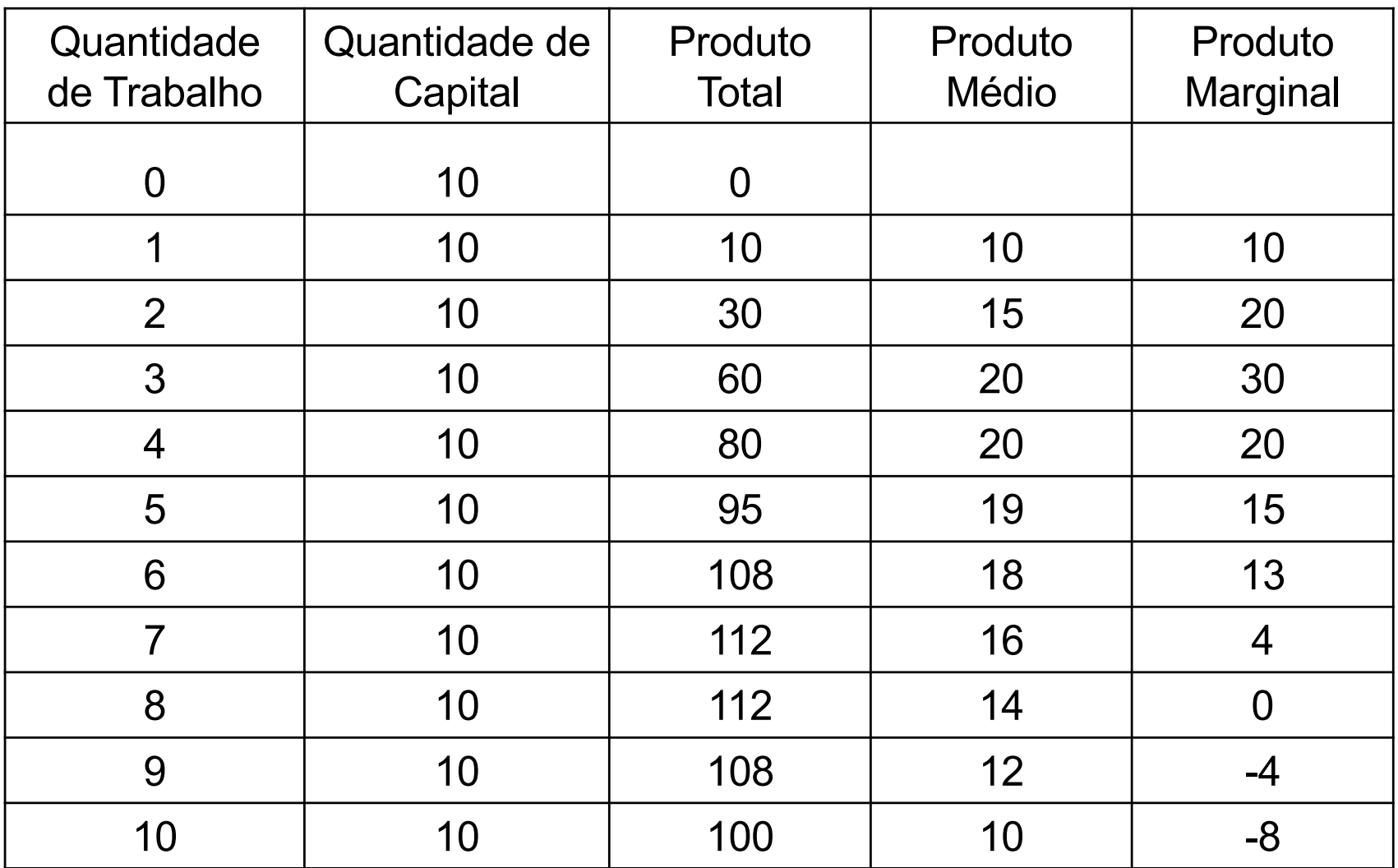

#### Produto Total

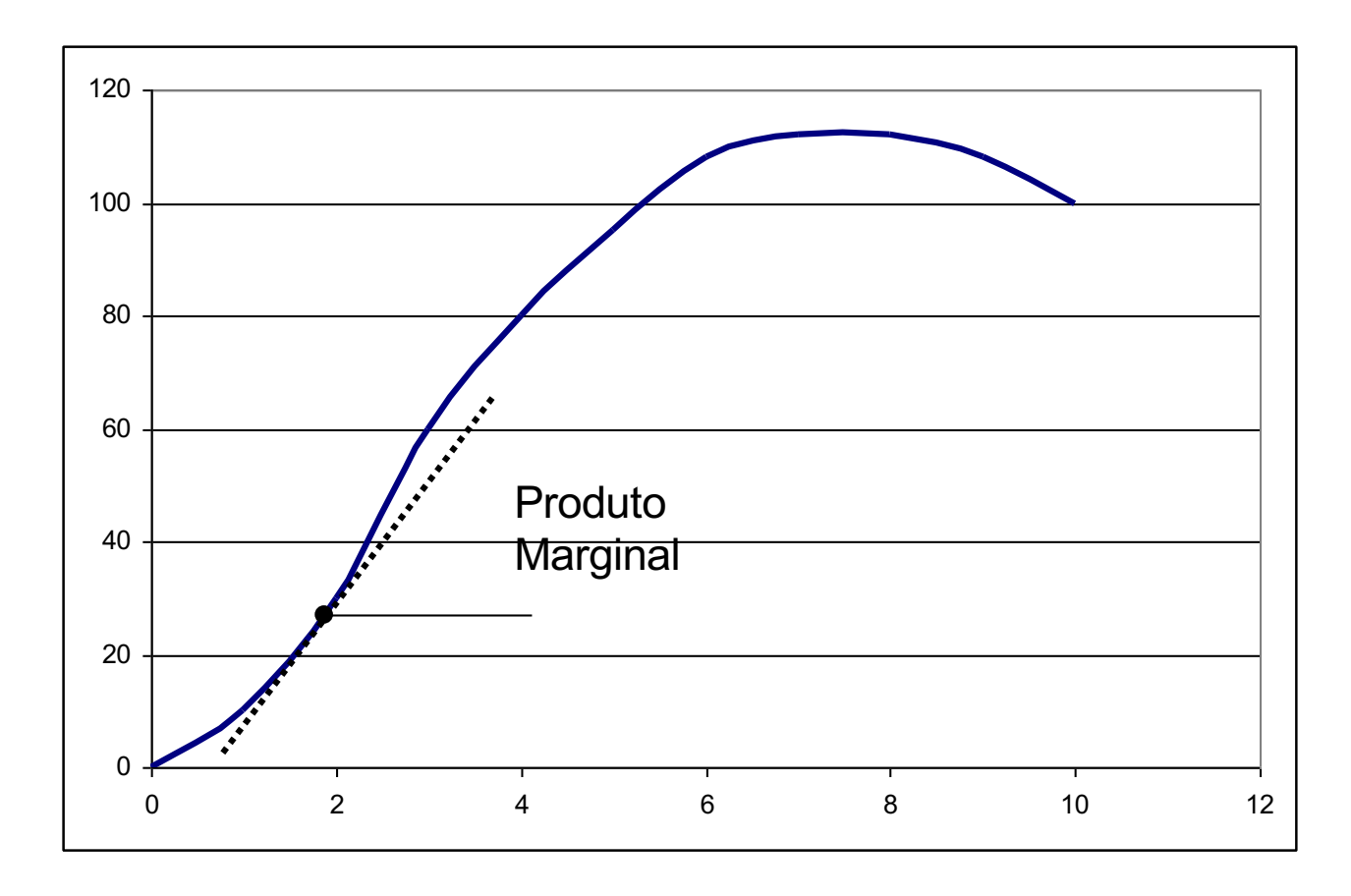

# Função de Produção

Exemplo: fábrica de biscoitos  $P = f(T)$ 

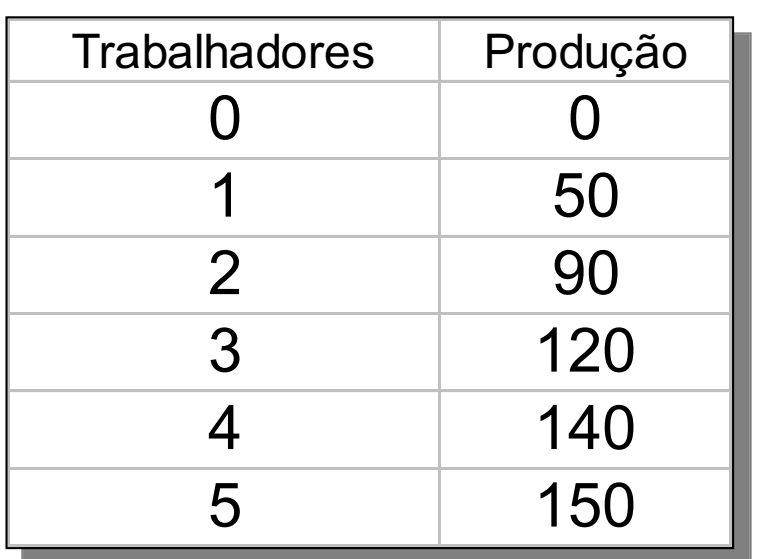

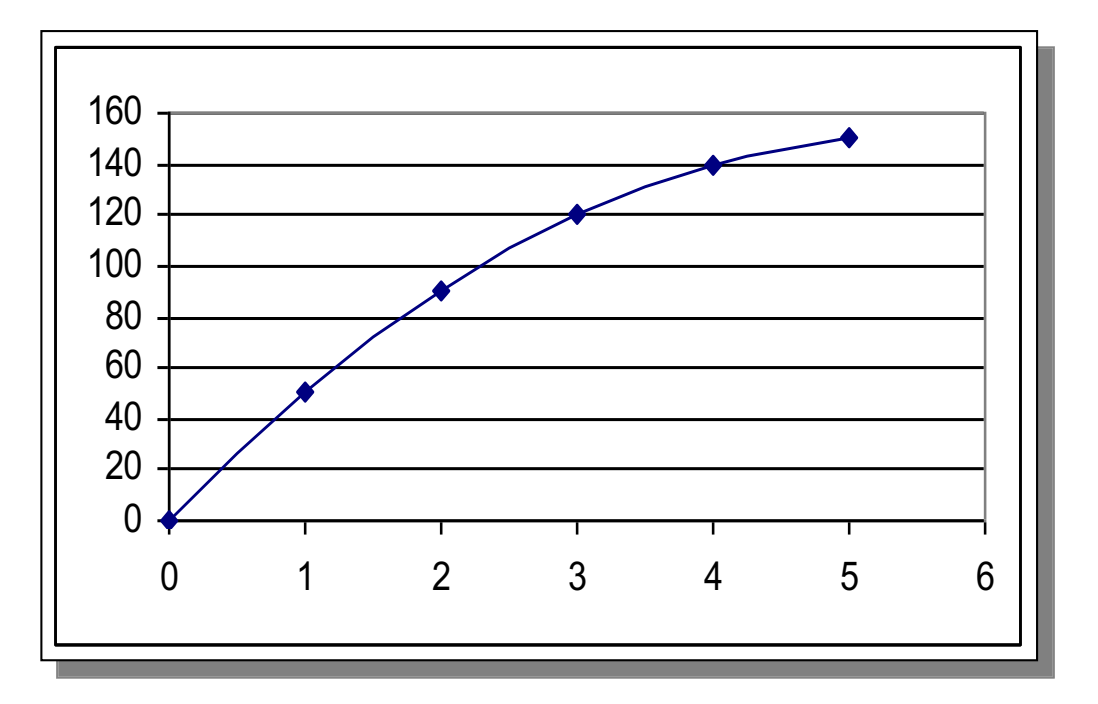

## Produto Marginal

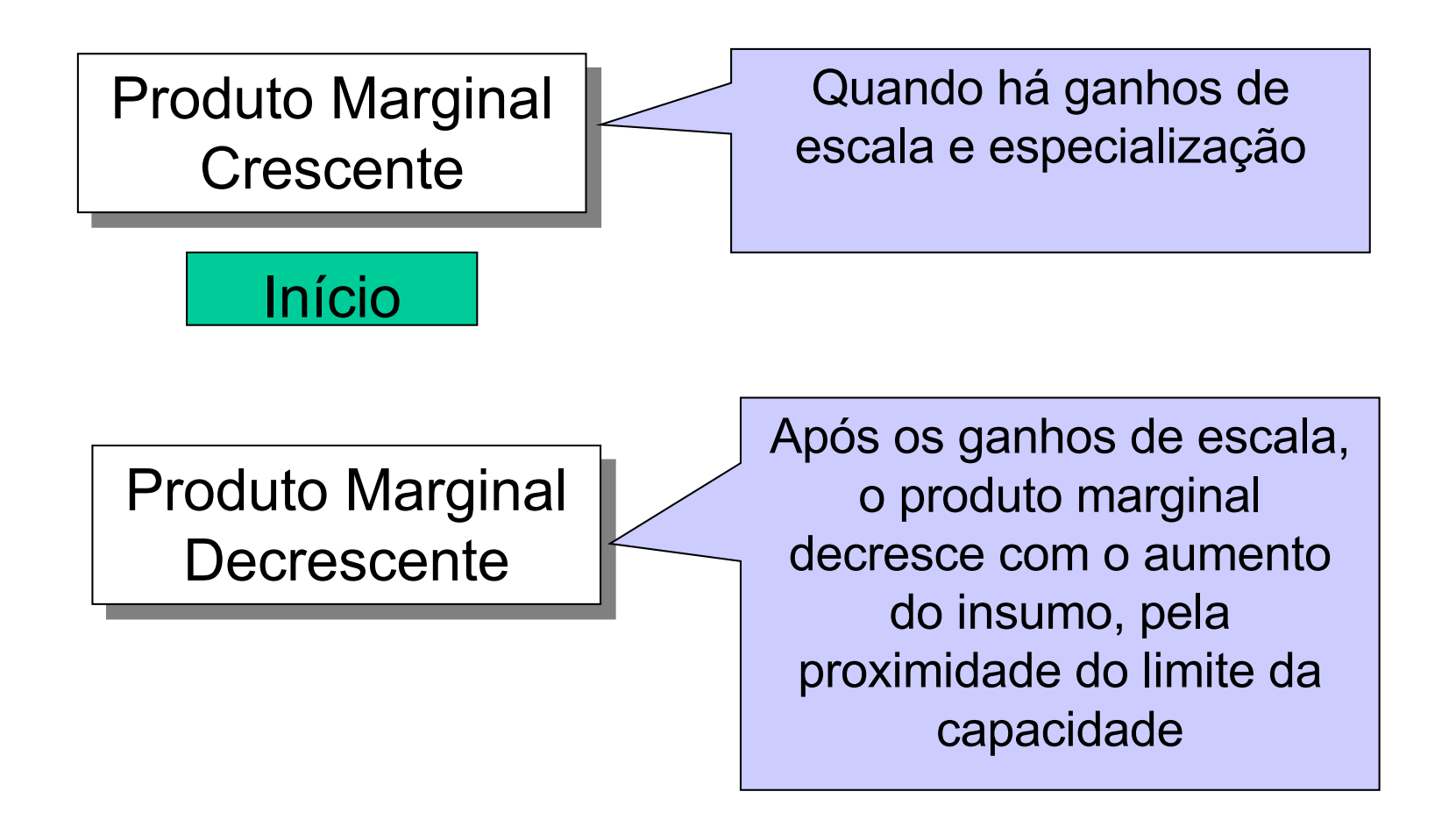

# Produto Marginal decrescente

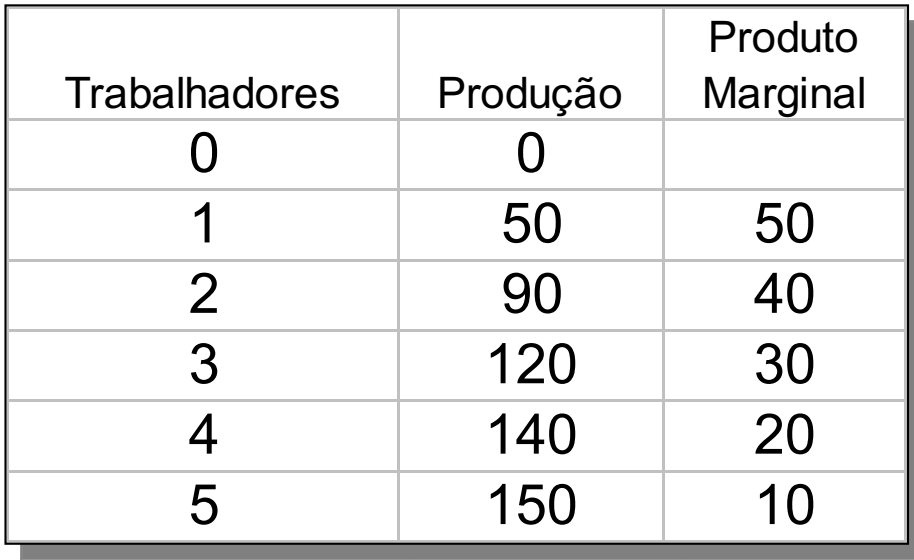

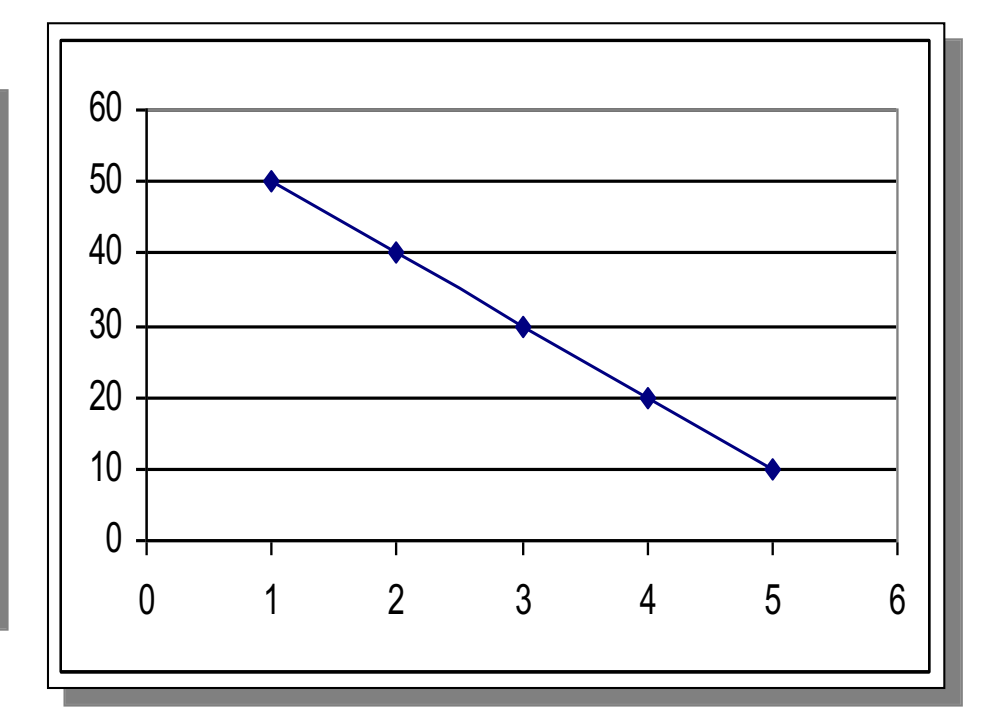

# Exemplo: Fábrica de Sorvete

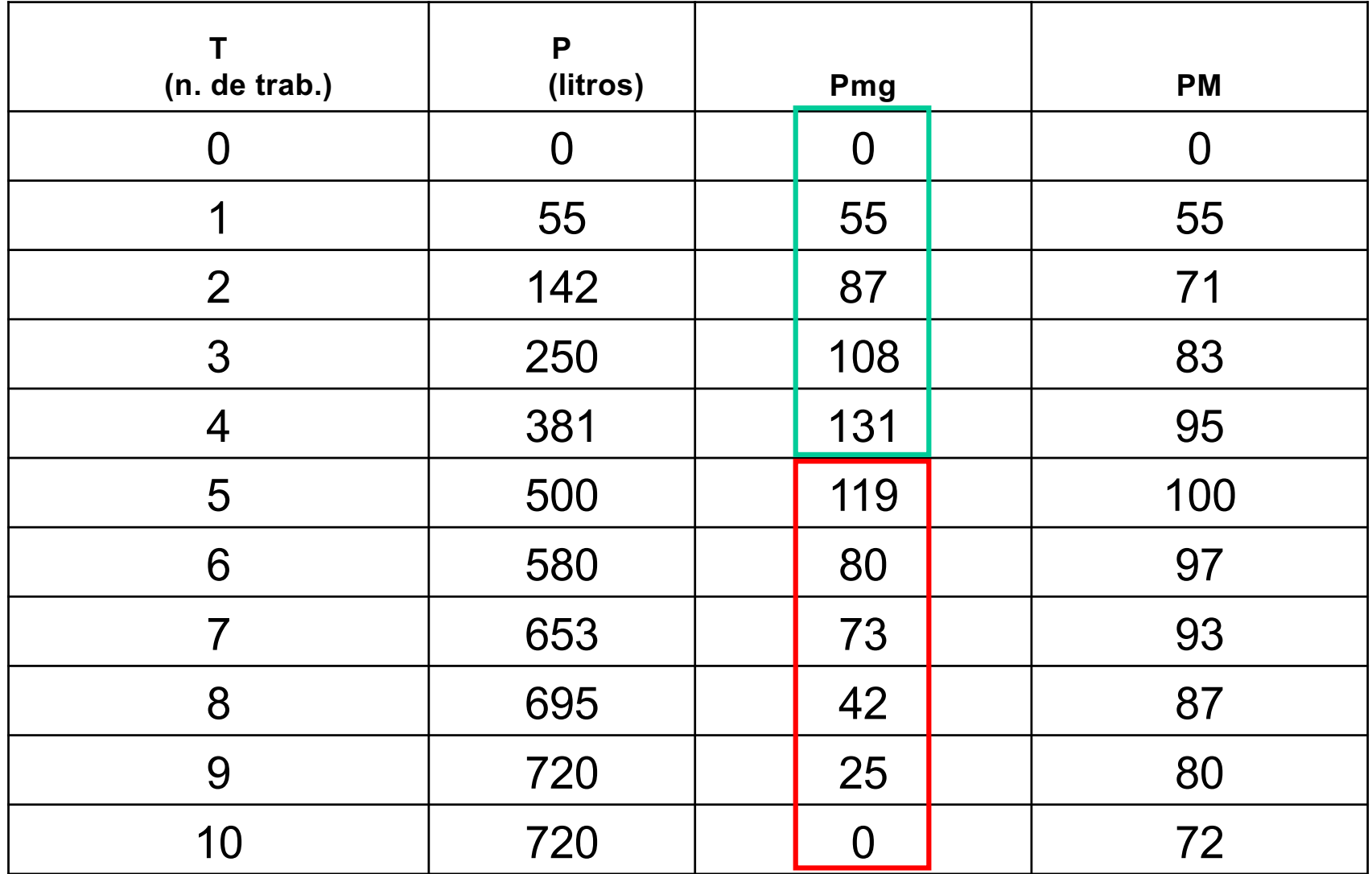

# No exemplo: Produto Total

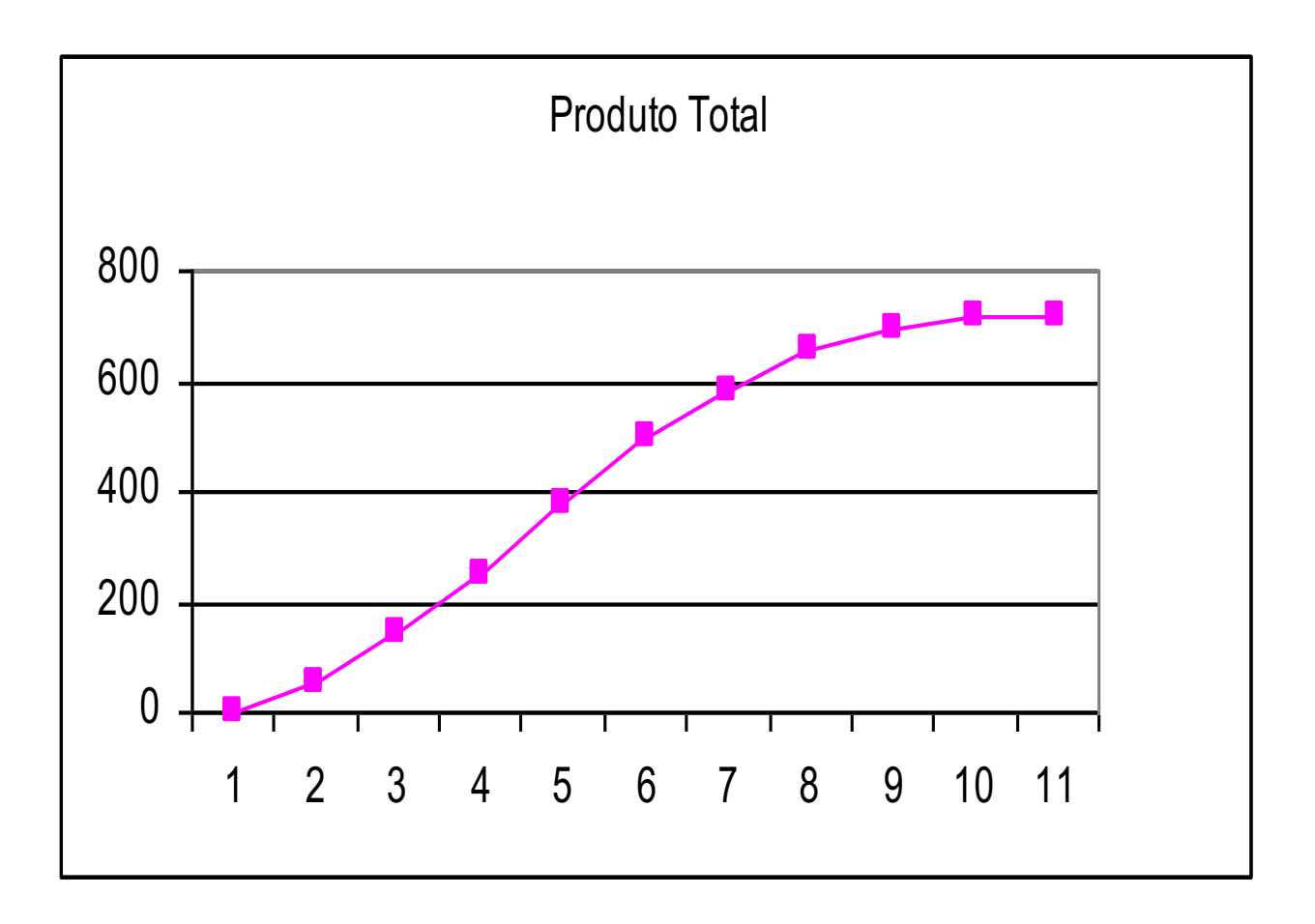

#### No exemplo: Produto Marginal e Médio

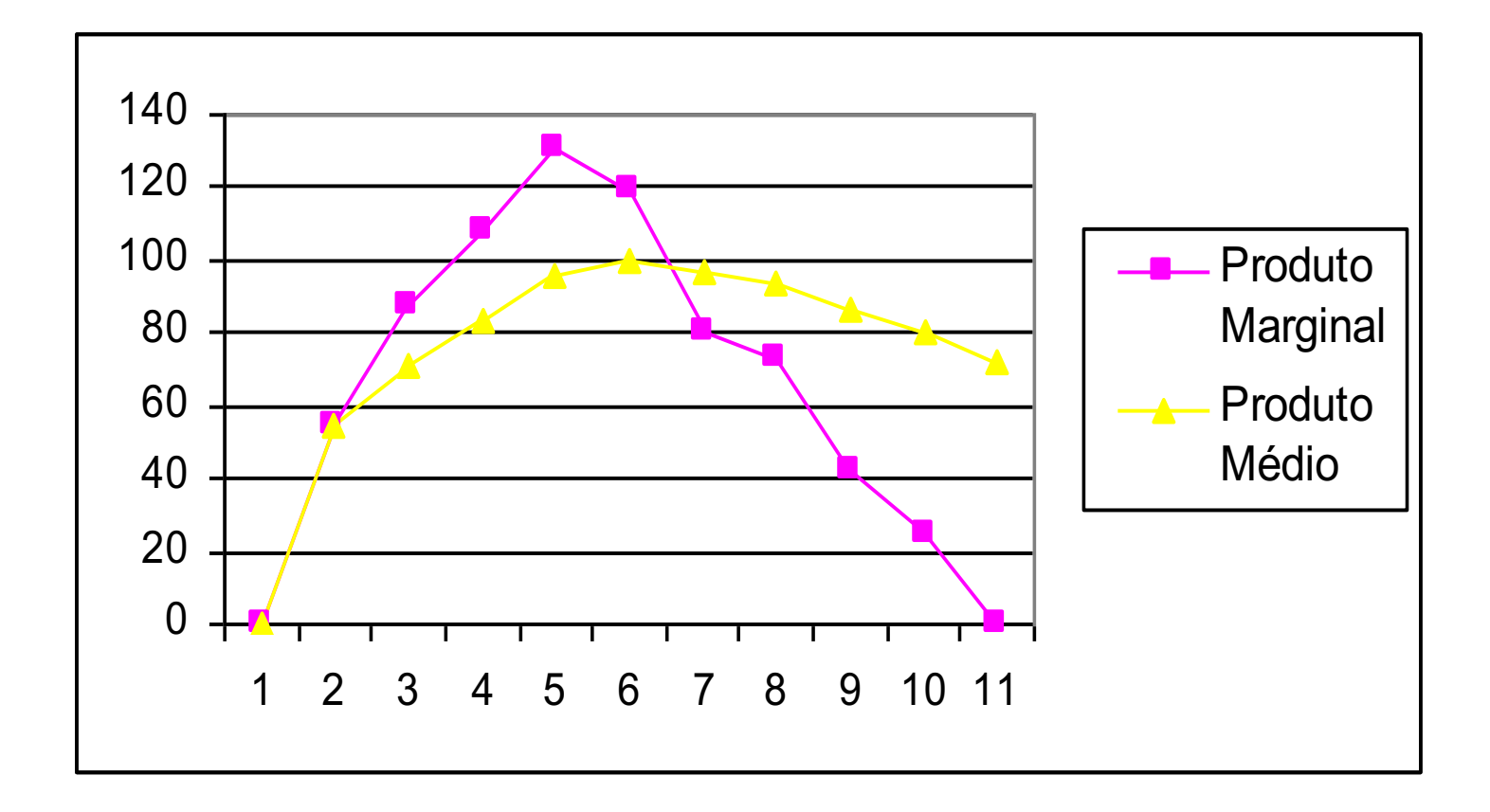

# Exercício

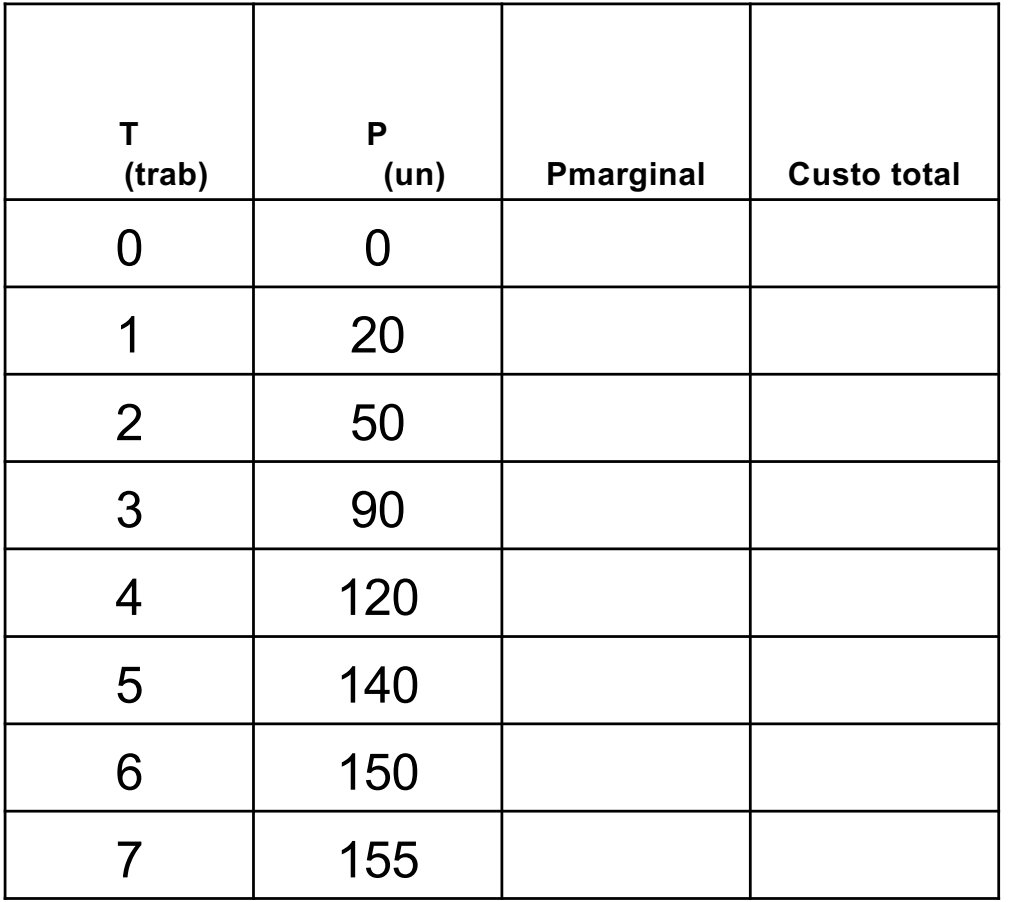

Complete a tabela, considerando que os custos fixos são de \$200 e os variáveis de \$100 por trabalhador

## Custos de Produção

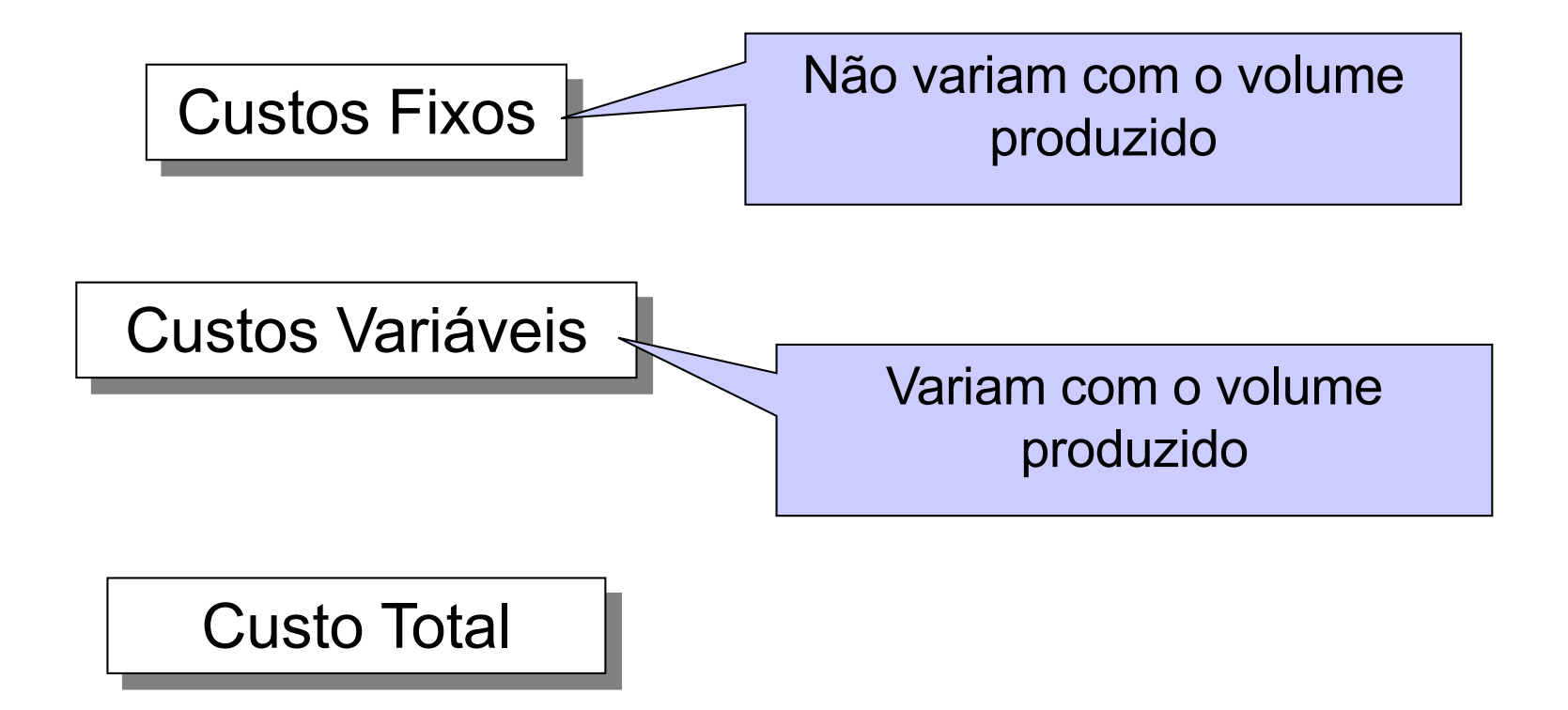

#### Custo Total e Produto Marginal

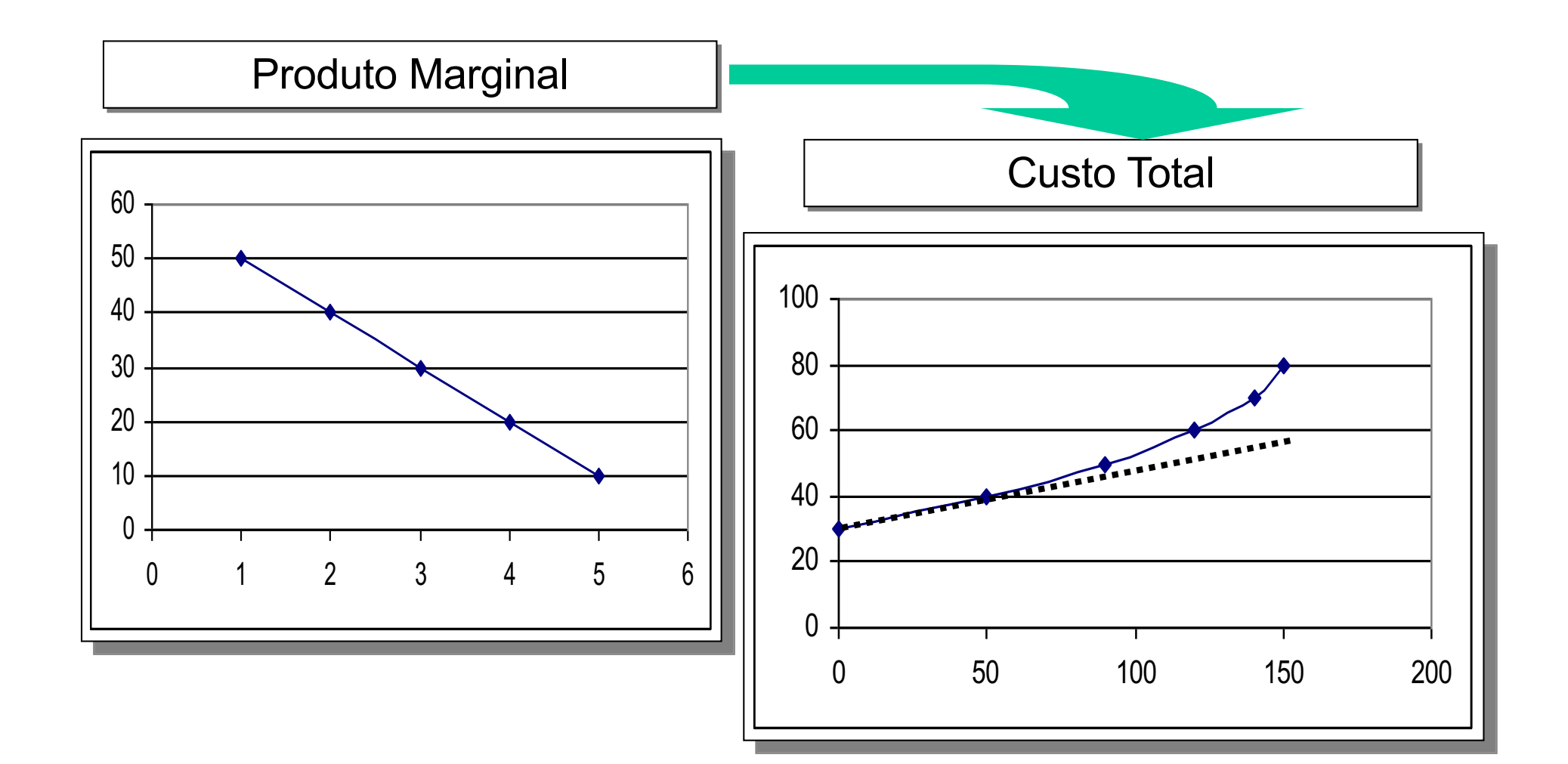

#### Custos de Produção

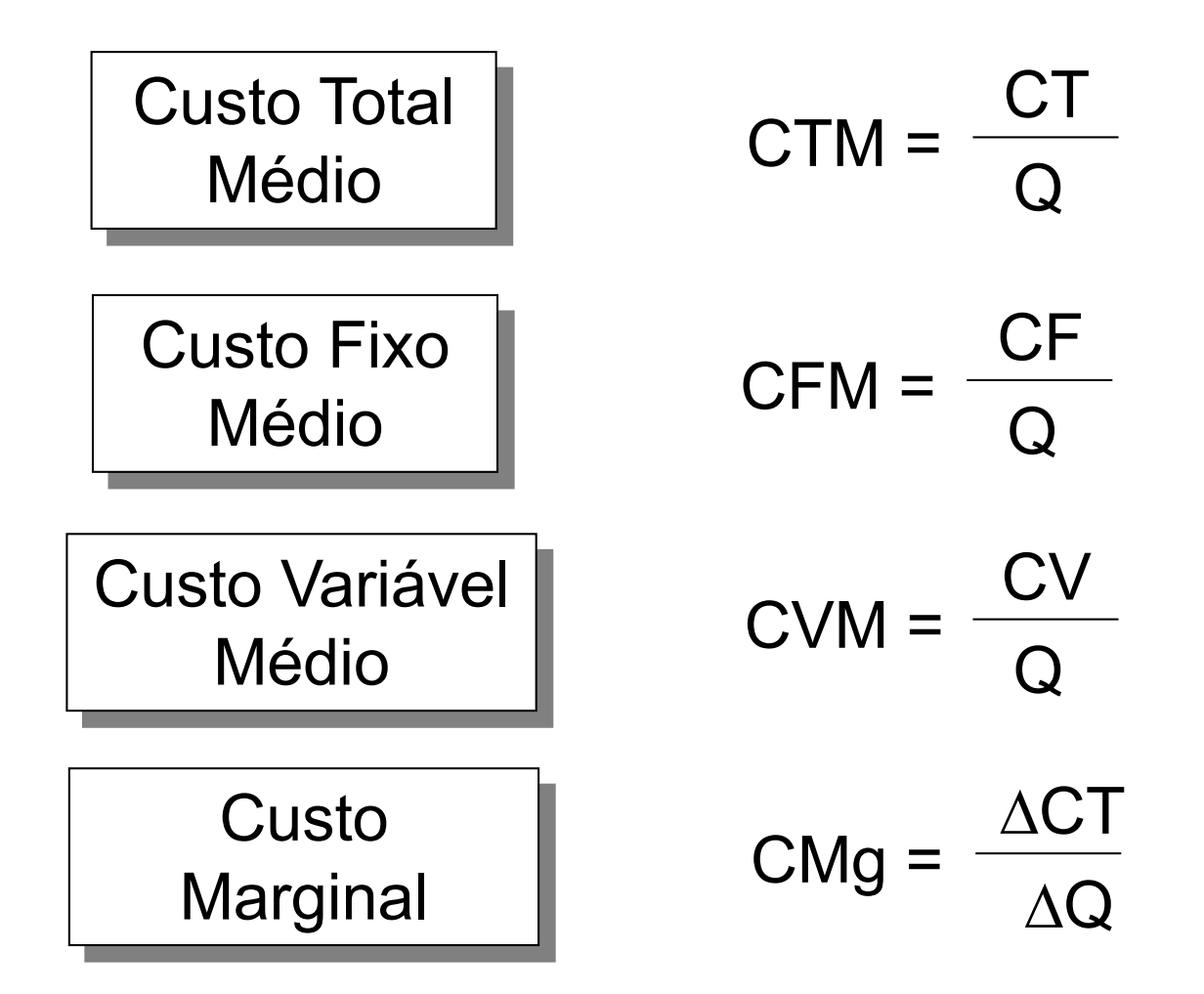

# Exemplo: Custos

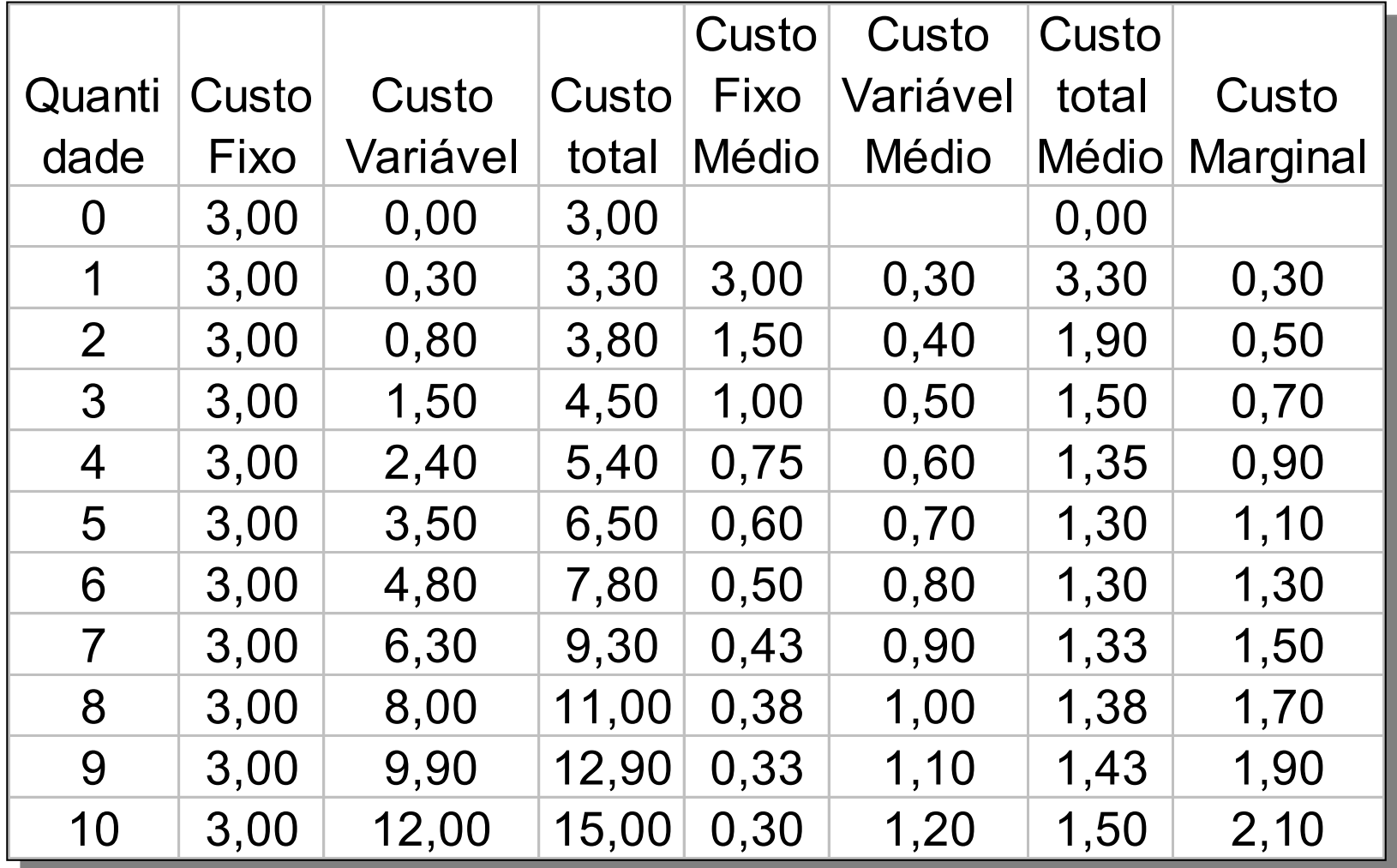

#### **Custos**

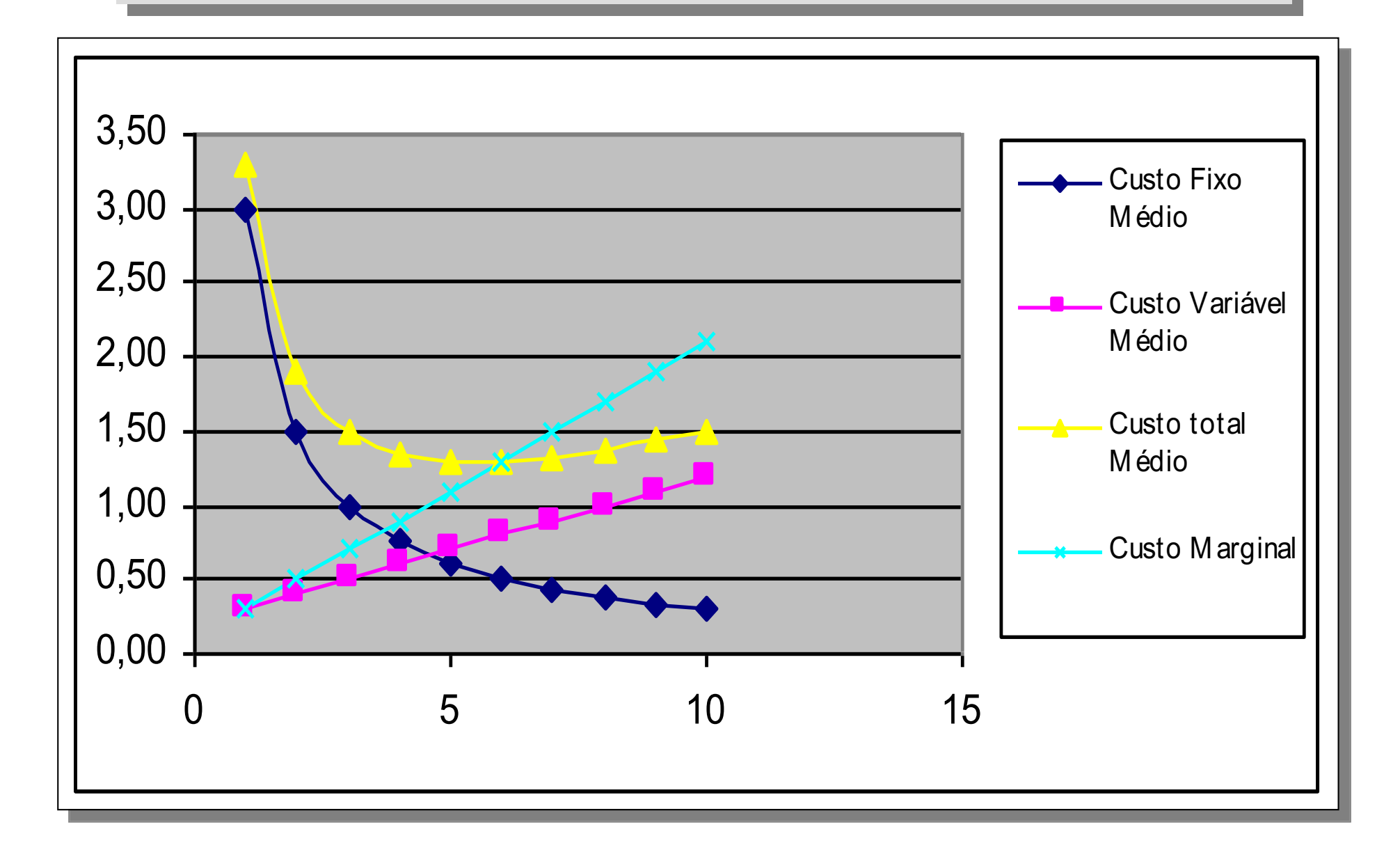

#### Curvas de Custo

A curva de Custo Total Médio tem formato de U (tem um ponto de mínimo)

Escala eficiente: quantidade produzida que minimiza o custo total médio

A curva de custo marginal corta a curva de custo total médio no ponto de mínimo custo (escala eficiente)

#### Outras curvas de custo

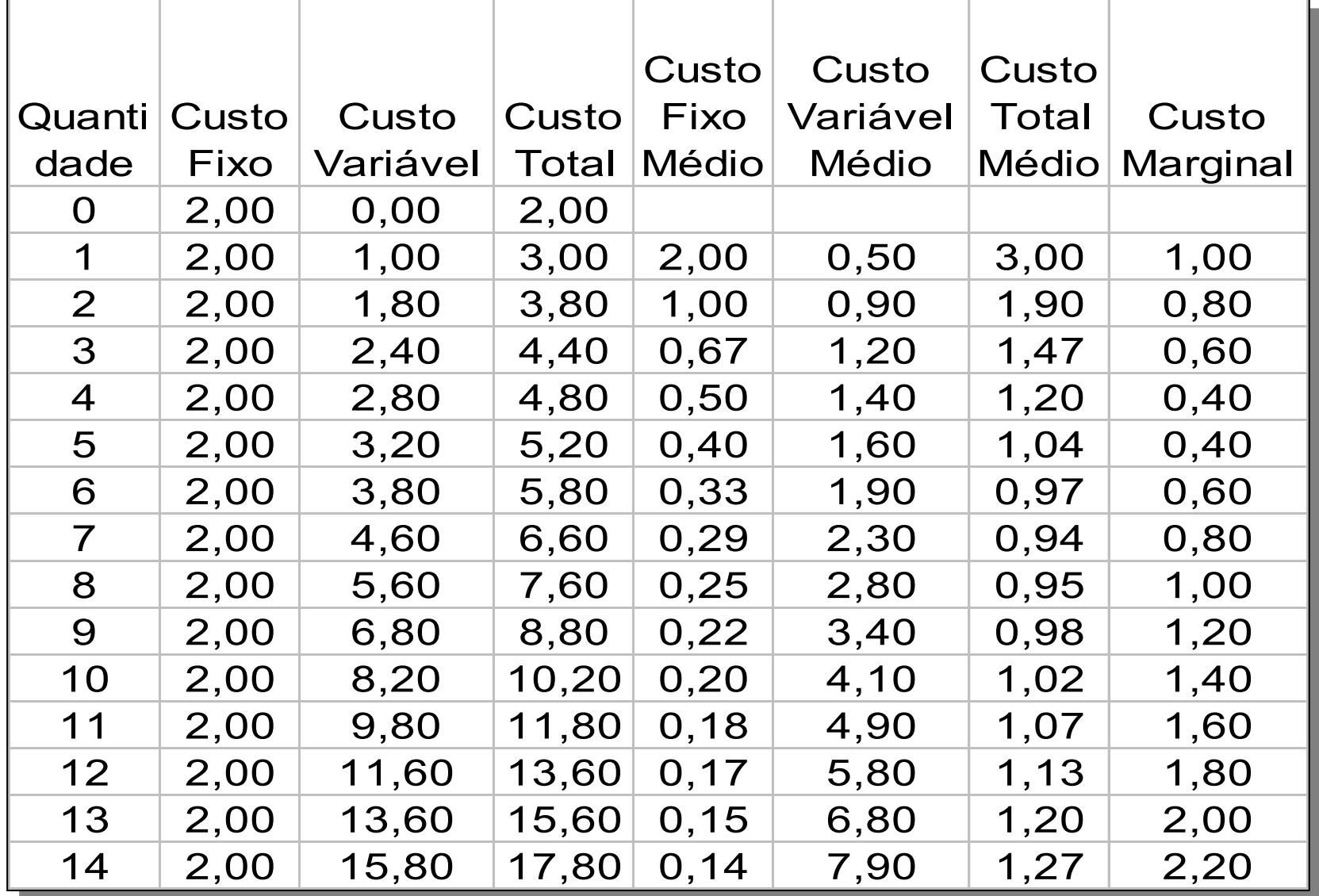

#### Custo Total

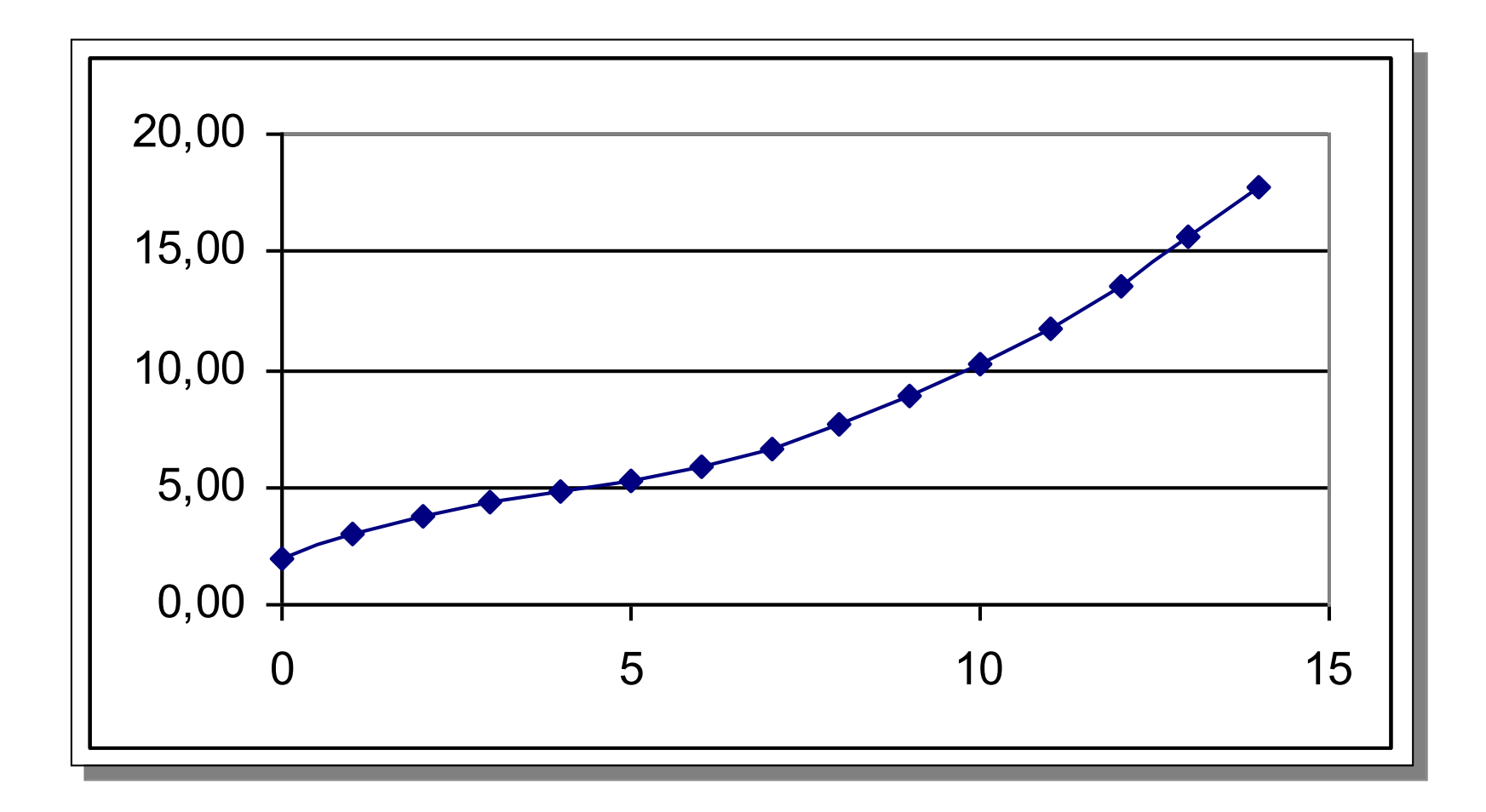

## Custo Médio e Marginal

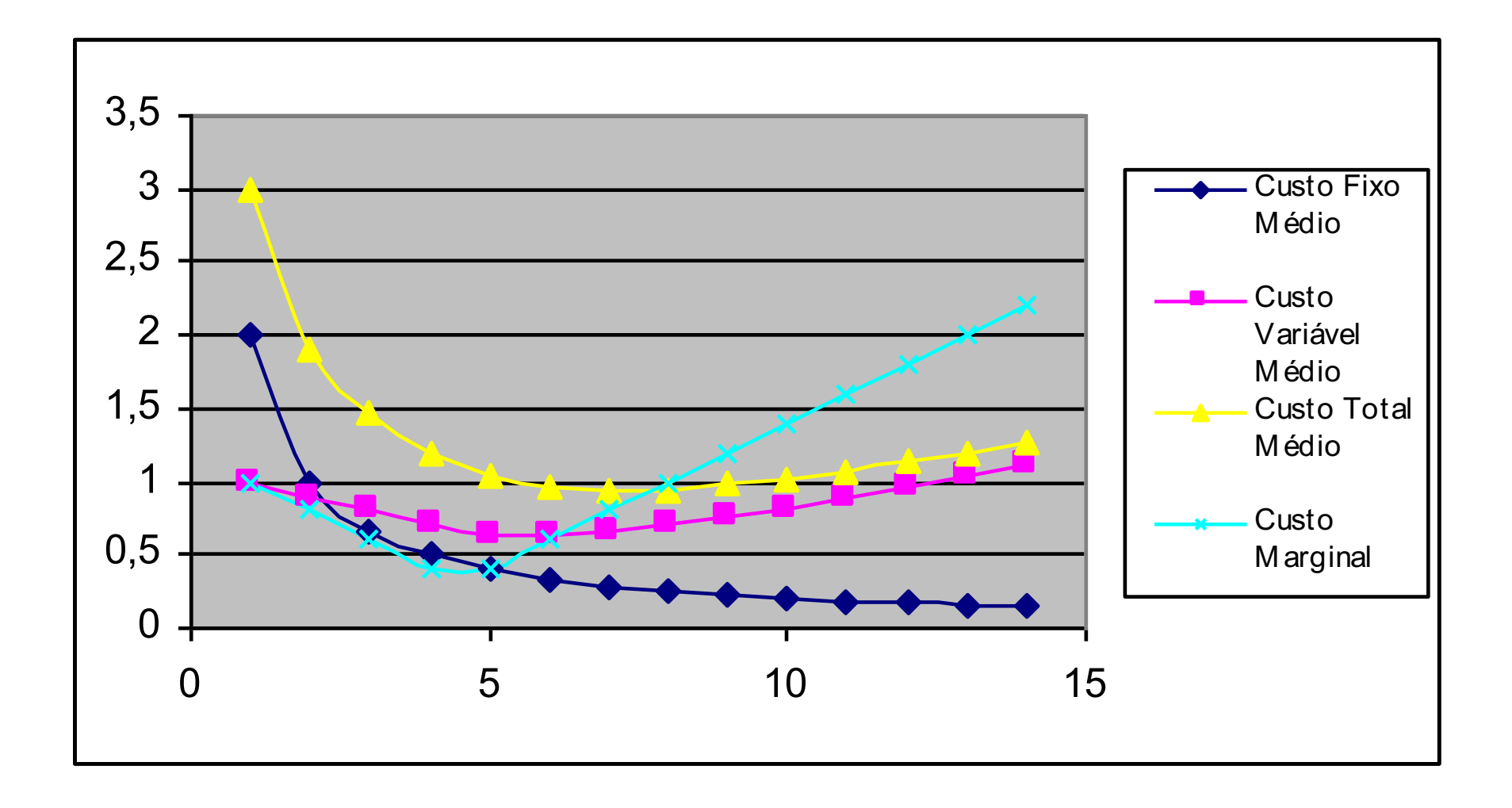

# Exemplo

Uma recuperadora de parachoques tem custo fixo mensal de \$200. Os custos variáveis são:

Qual é a escala eficiente de produção?

Resposta: 5

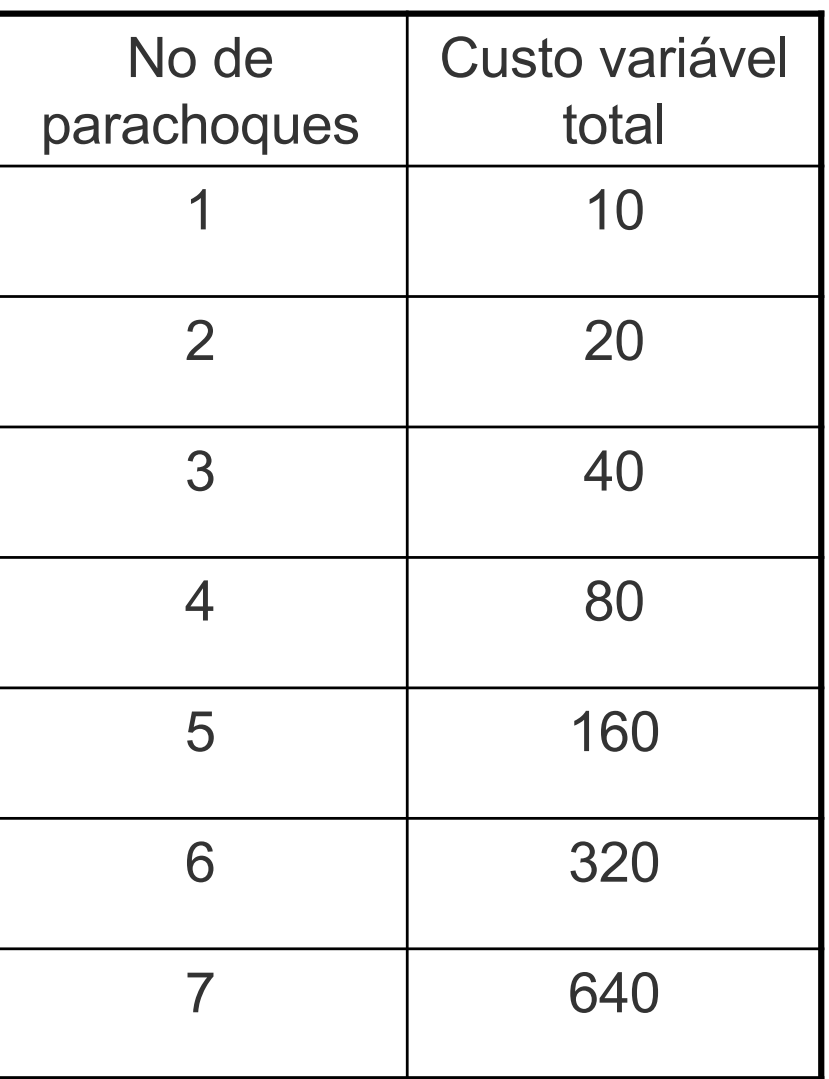

## Custos no Curto e Longo Prazo

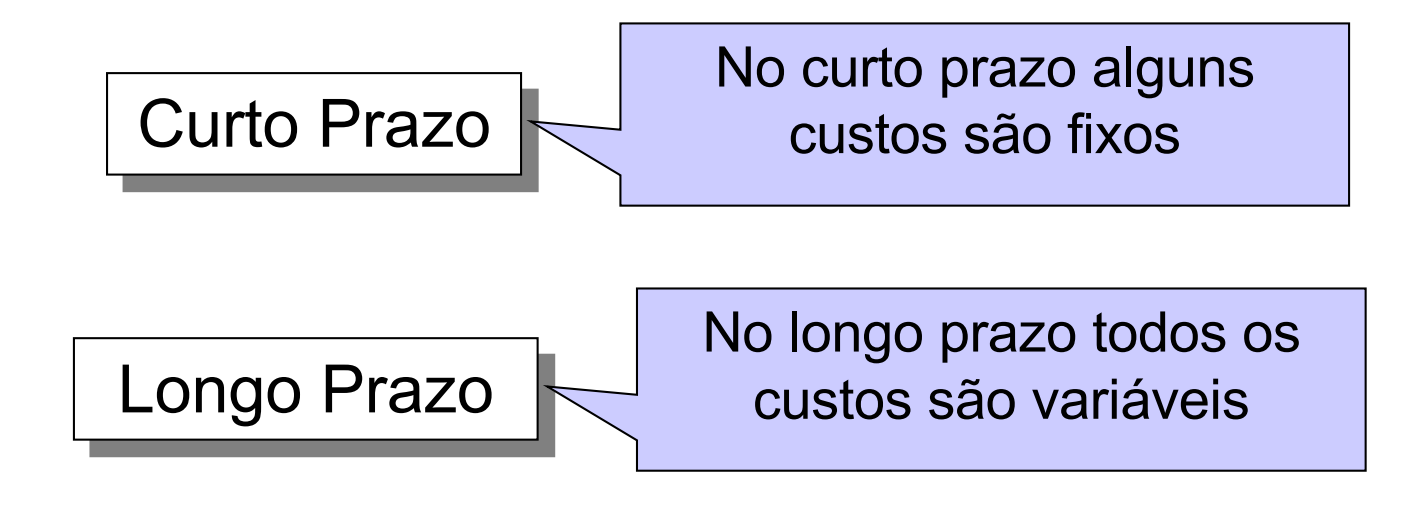

As curvas de custos de curto e longo prazo são diferentes

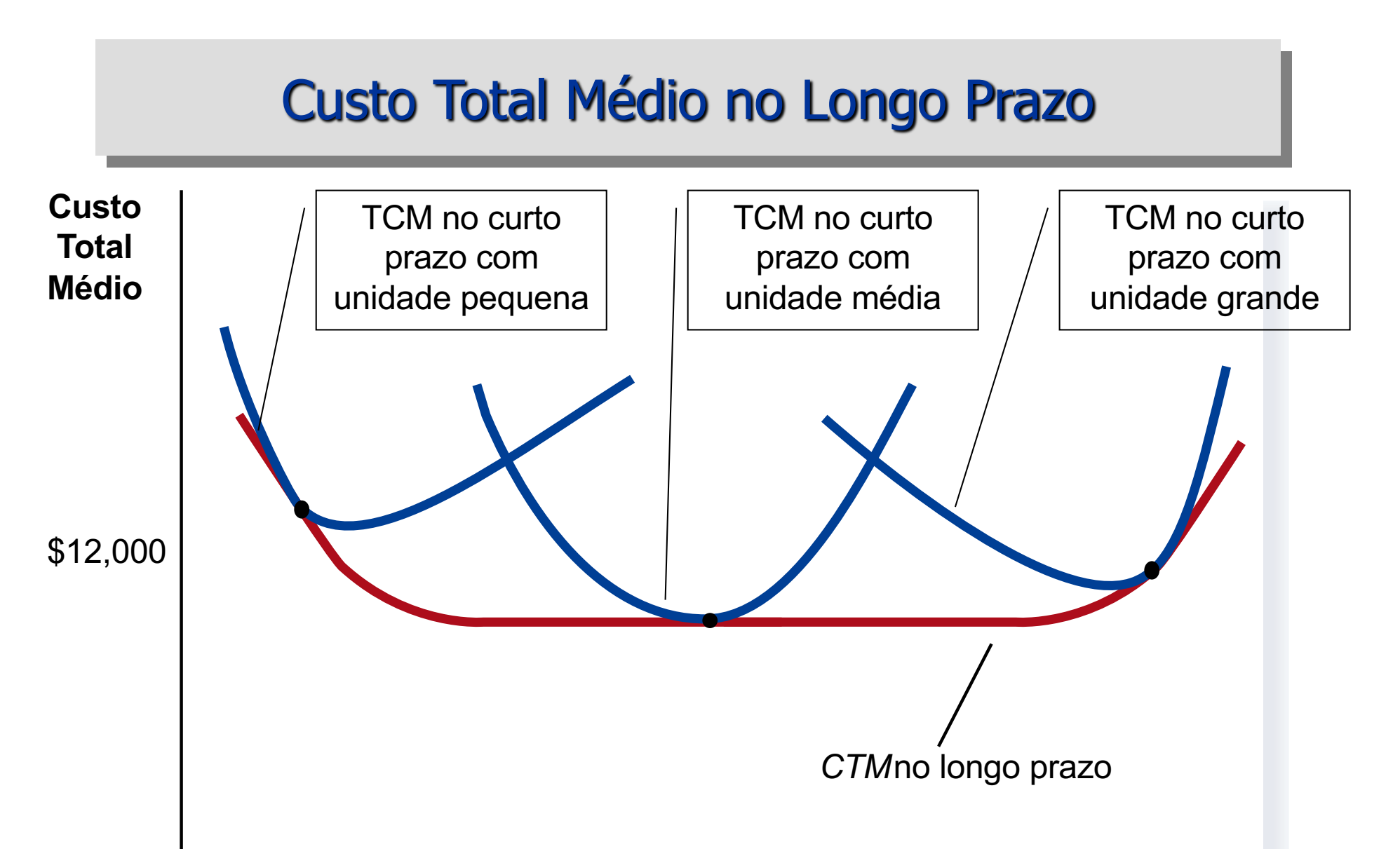

0 **Quantidade**

1,200

#### Economias e Deseconomias de Escala

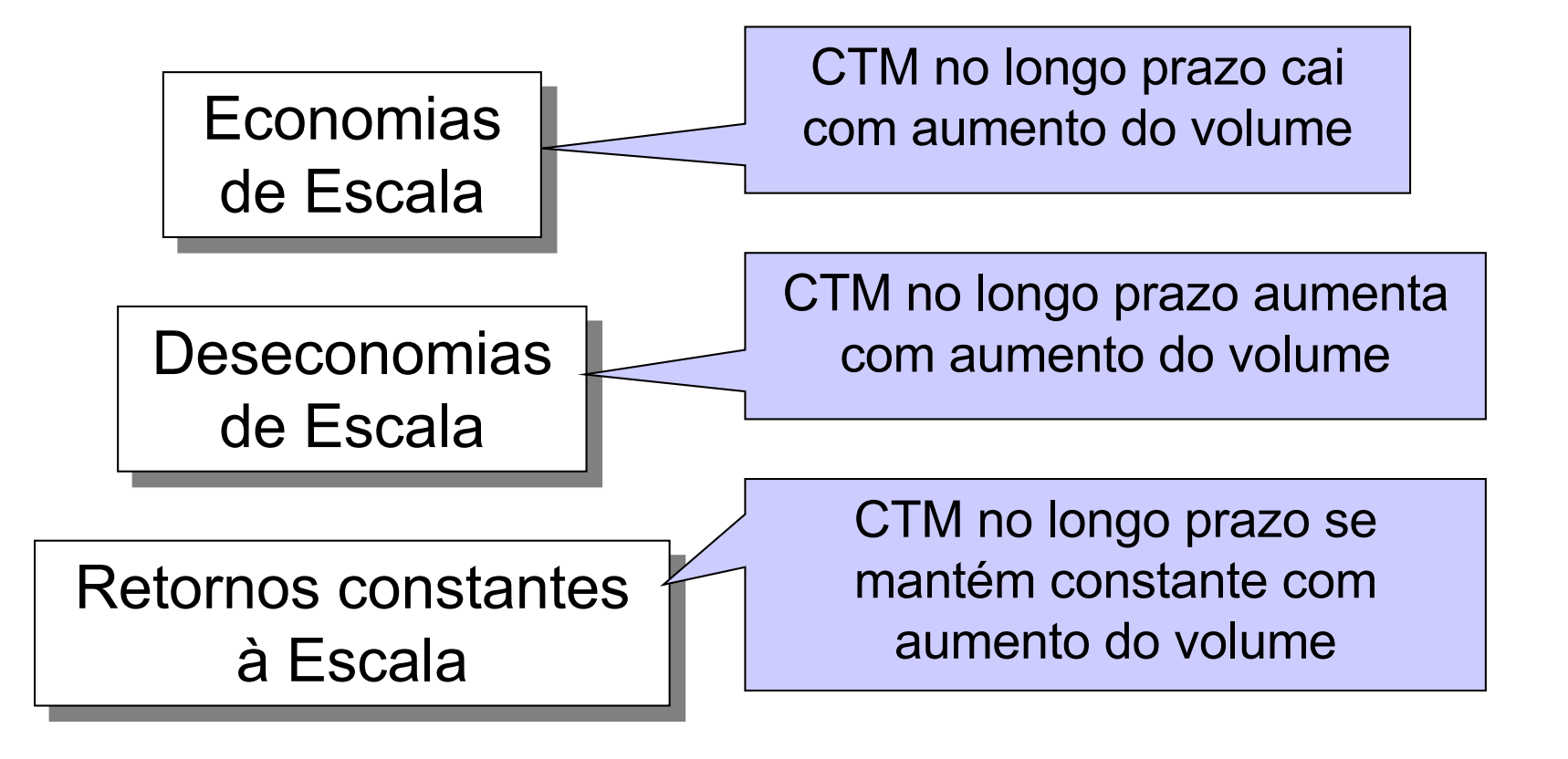

## Economias de Escala

Especialização

Economias de Escala

Flexibilidade e organização

Compras mais eficientes

Sobrecarga do sistema produtivo

Deseconomias de Escala

Custos de Coordenação

Restrição de oferta

#### Economias de Escopo

Economias de Escopo

Produção conjunta por uma empresa de dois ou mais produtos é maior que a produção separada por empresas diferentess

Deseconomias de Escopo

# Curva de Aprendizagem

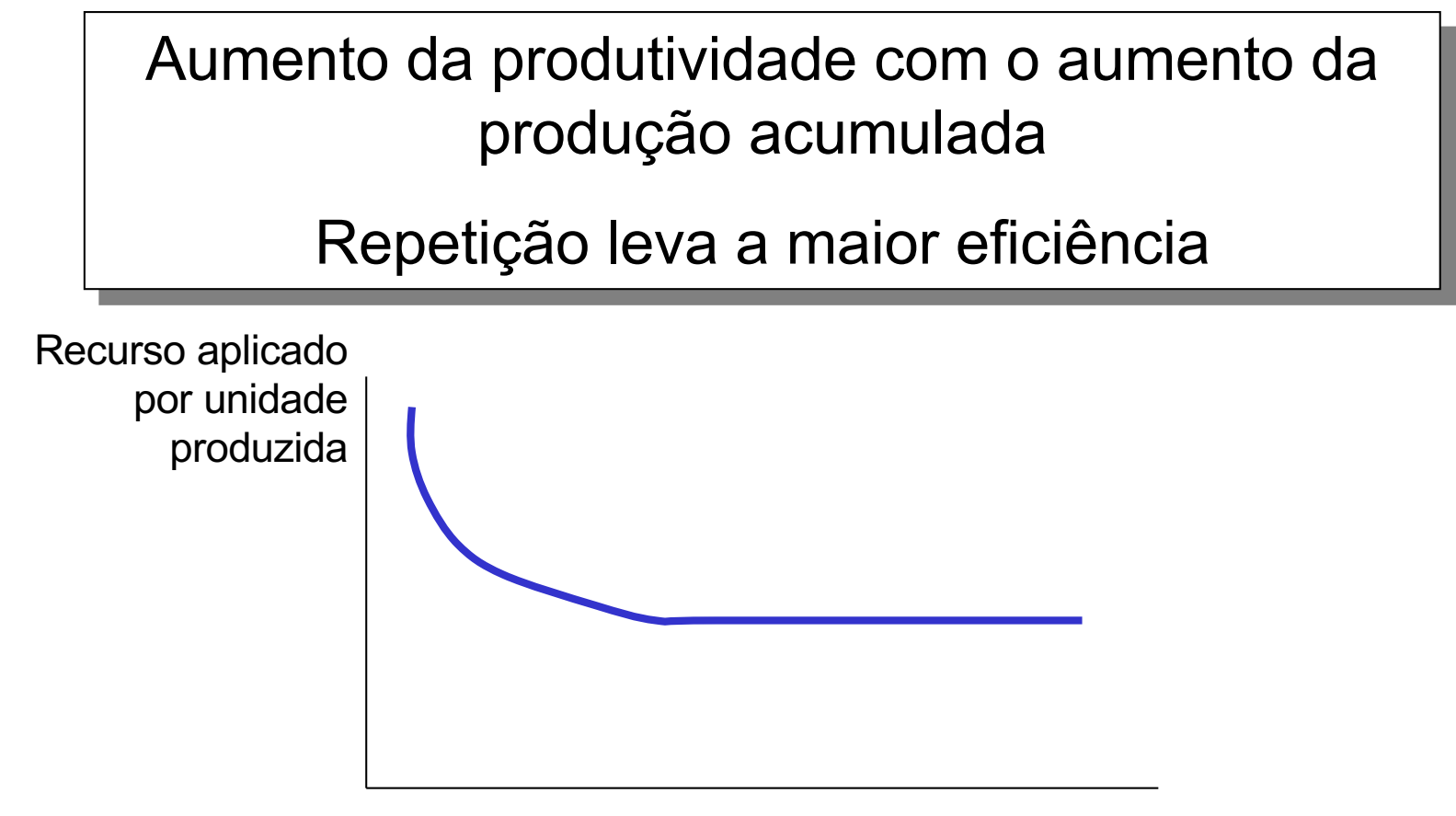

Produção Acumulada

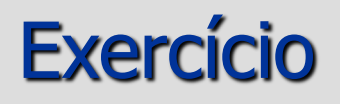

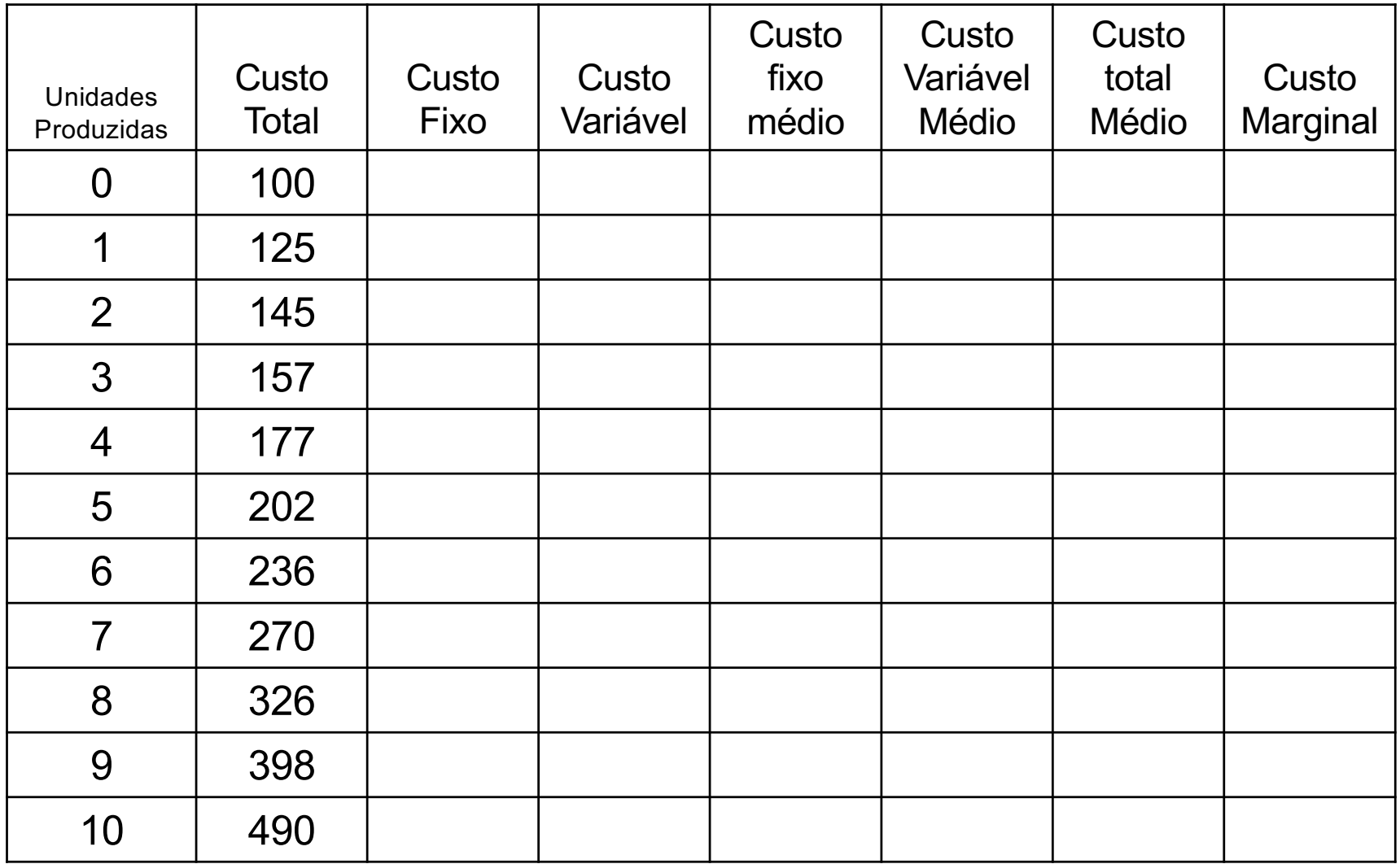

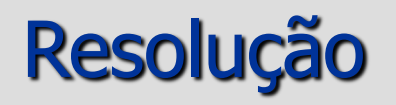

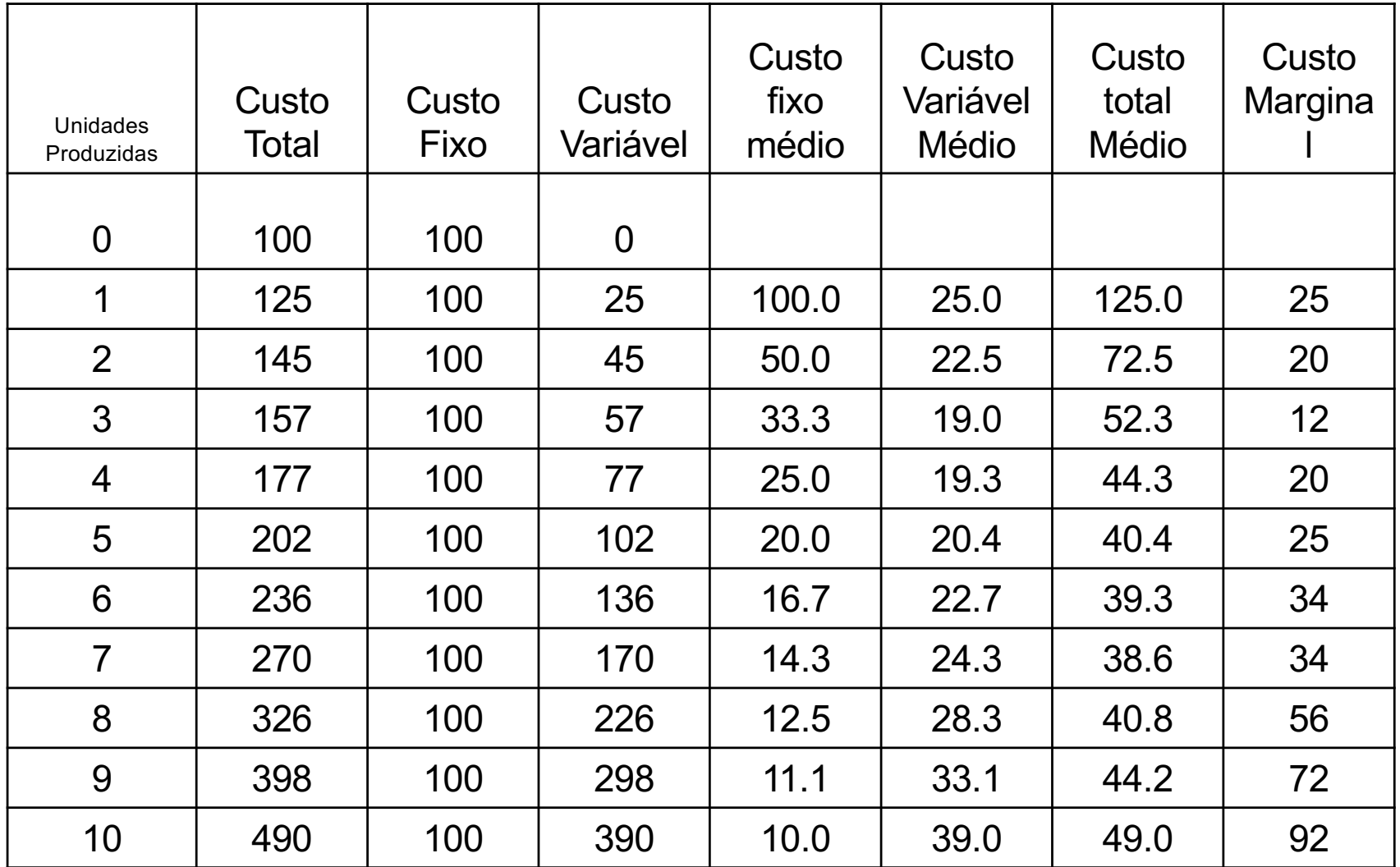